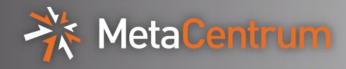

## X509 in NFS

Marcel Poul et al.

## CESNET

13 of December 2013

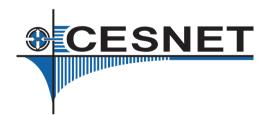

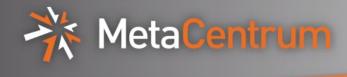

- X509 authentication in NFSv4 access to data using (proxy) certificates
- Experience from other project (Moonshot) with federated identity authentication on server
- Did not know Ganesha code
- Experienced with nfs-utils clients

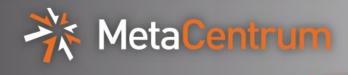

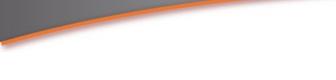

- Generic Security Services Application Program Interface
- Key component, just API IETF RFC standard, not implementation
- implemented in libraries Kerberos(+mechglue), Globus
- Used by programs to access security functions:
  - Authentication, Integrity, confidentiality

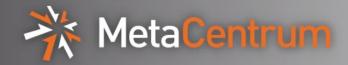

- Client Server
- Multiple underlying security mechanisms to choose from (krb5, PKI)
- Changing GSS-API not necessary means rewriting existing code in practice except credentials handling
  - (Open Source products vs Open Source implementations)

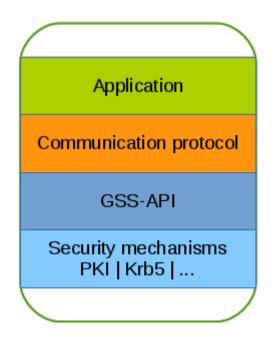

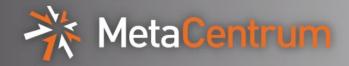

- NFSv3,v4,v4.1 fileserver, currently in version 2
- Runs in user-space
- Highly layered
- FSALs
- Use GSS-API

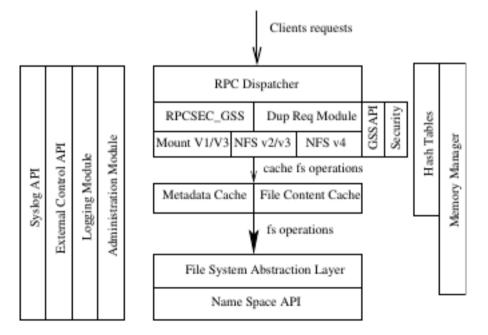

Source:GANESHA,amulti-usage with large cache NFSv4 server Philippe Deniel, Thomas Leibovici, Jacques-Charles Lafoucrière CEA/DIF Ganesha

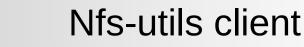

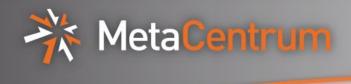

- Two levels of authentication Mount protocol (+kernel calls) and user access FS (user-space)
- Kerberos Example:
  - Mounting with host identity (host credentials e.g. nfs/host@realm)
  - nfs daemon running in kernel level mount protocol
- Gssd access to FS with user identity (user credentials e.g. kerberos user's TGT)

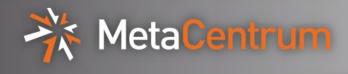

- Tested Ganesha server with VFS FSAL
- Ganesha with Kerberos mechanism to play with GSS-API calls
- GSS-API well used in the code
- Existing code and experience for the X509 in NFS from another project based on GLOBUS libraries

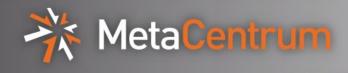

- Knowing building process (cmake)
- Now trying to switch Ganesha to use GLOBUS GSS-API implementation
- Client side expecting issues:
  - Cryptographic keys transfer to kernel in krb specific format ->
  - May require X509 -> krb format transition ?
- We can link nfs-utils with mechglue library -> should be able to have testing nfs client quickly (still encounter credentials format transition)

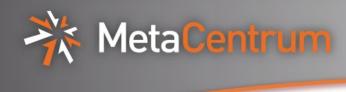

Thank you